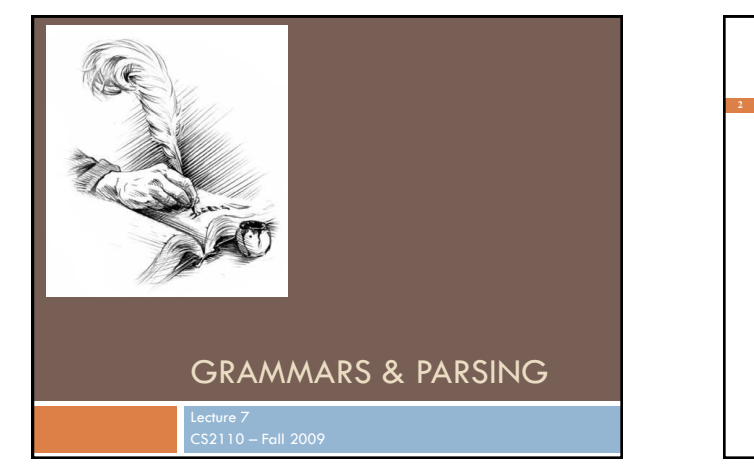

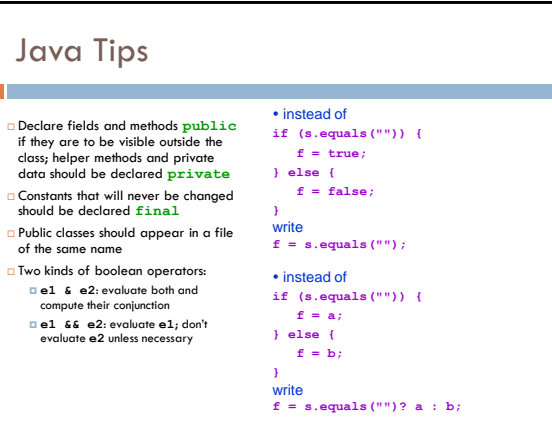

### Application of Recursion □ So far, we have discussed recursion on integers Factorial, fibonacci, combinations, a<sup>n</sup>  $\Box$  Let us now consider a new application that shows off the full power of recursion: *parsing* **Parsing has numerous applications: compilers, data** retrieval, data mining,… **Motivation**  $T$  The cat ate the rat. The cat ate the rat slowly. □ The small cat ate the big rat slowly. □ The small cat ate the big rat on the mat • How many legal sentences are slowly. □ The small cat that sat in the hat ate the • How many legal programs are big rat on the mat slowly.  $\Box$  The small cat that sat in the hat ate the  $\Box$  Are all Java programs that hig rat on the mat slowly, then got sick.<br>big rat on the mat slowly, then got sick.<br>Now do we know what programs … Not all sequences of words are legal sentences • The ate cat rat the there? there? are legal? http://java.sun.com/docs/books/jls/third\_edition/html/syntax.html

#### A Grammar  $\Box$  Sentence  $\rightarrow$  Noun Verb Noun  $\Box$  Noun  $\rightarrow$  boys  $\Box$  Noun  $\rightarrow$  airls  $\Box$  Noun  $\rightarrow$  bunnies  $\Box$  Verb  $\longrightarrow$  like  $\Box$  Verb  $\rightarrow$  see Our sample grammar has these rules: A Sentence can be a Noun followed by a Verb followed by a Noun A Noun can be "boys" or "girls" or "bunnies" A Verb can be "like" or "see" Grammar: set of rules for generating sentences in a language Examples of Sentence: boys see bunnies bunnies like girls … White space between words does not matter The words boys, girls, bunnies, like, see are called *tokens* or *terminals* The words Sentence, Noun, Verb are called *nonterminals* This is a very boring grammar because the set of Sentences is finite (exactly 18 sentences)

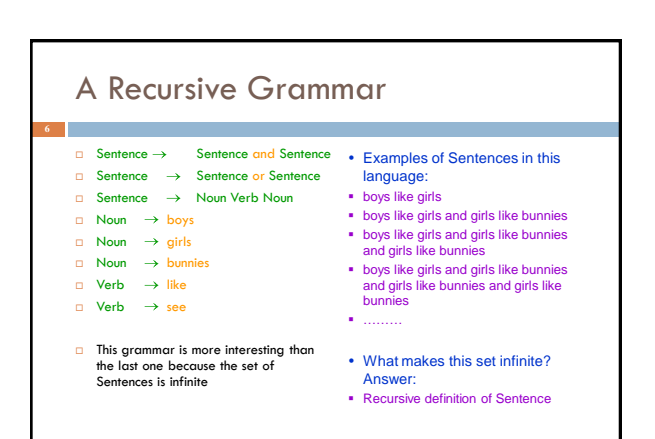

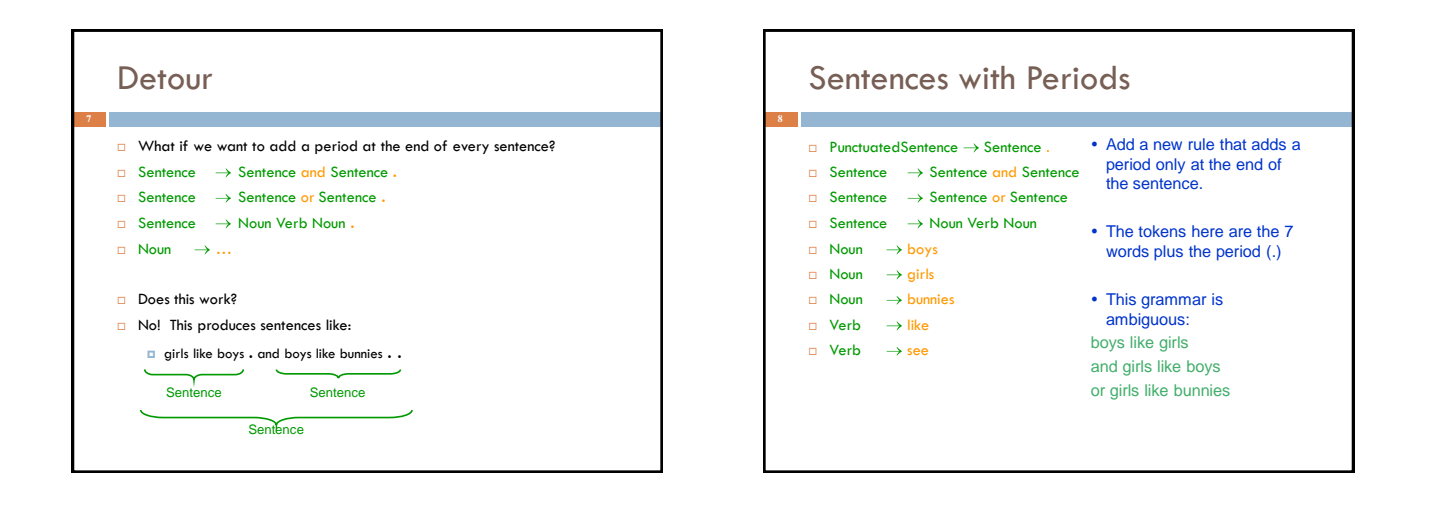

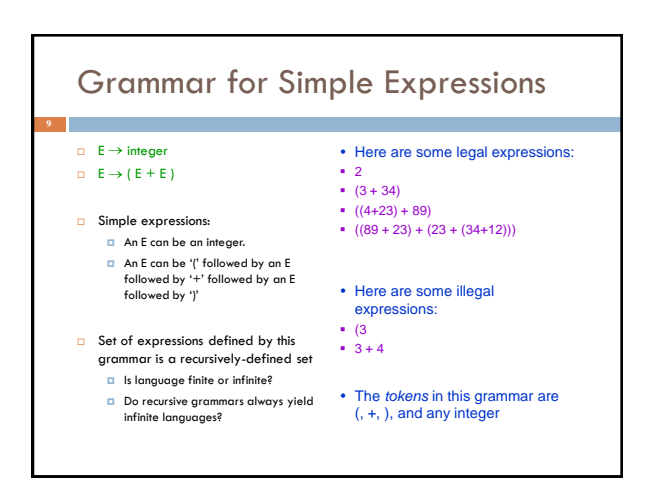

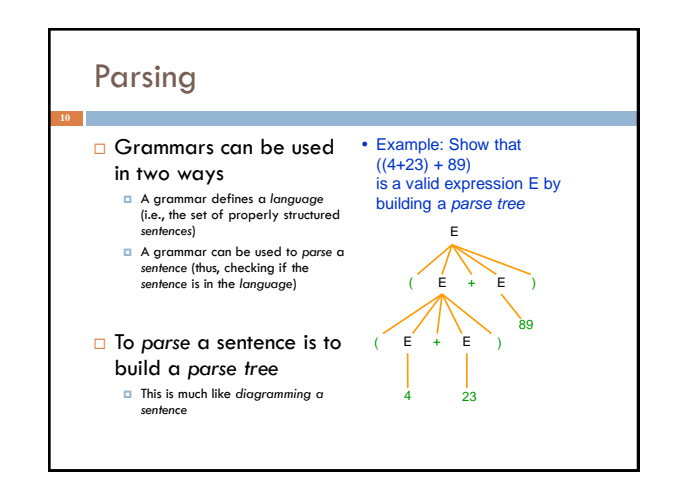

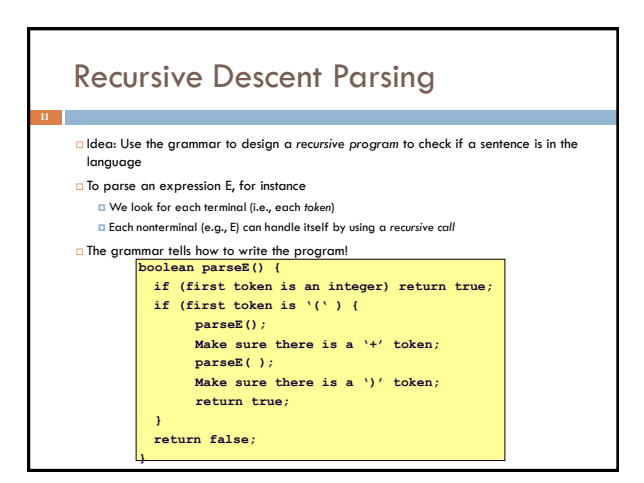

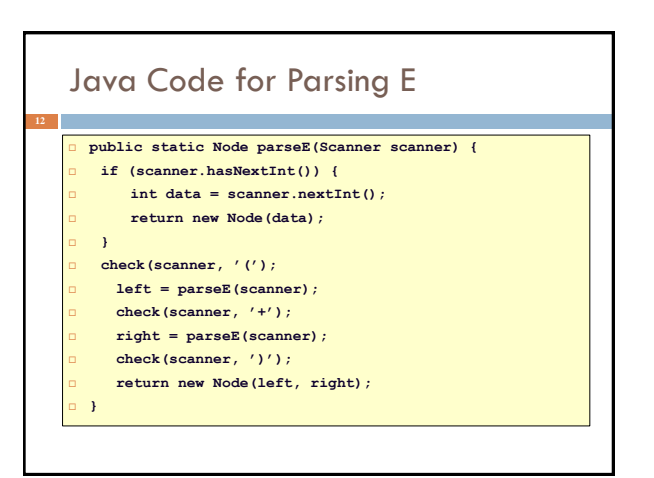

## Detour: Error Handling with Exceptions

- $\Box$  Parsing does two things:
	- **It returns useful data (a parse tree)**
	- It checks for validity (i.e., is the input a valid *sentence*?)
- How should we respond to invalid input?
- *Exceptions* allow us to do this without complicating our code unnecessarily

### Exceptions

- $\Box$  Exceptions are usually thrown to indicate that something bad has happened
	- **IOException** on failure to open or read a file
	- **ClassCastException** if attempted to cast an object to a type that is not a supertype of the dynamic type of the object **NullPointerException** if tried to dereference null
	- **ArrayIndexOutOfBoundsException** if tried to access an array element at index  $i \leq 0$  or  $\varepsilon$  the length of the array
- □ In our case (parsing), we should throw an exception when the input cannot be parsed

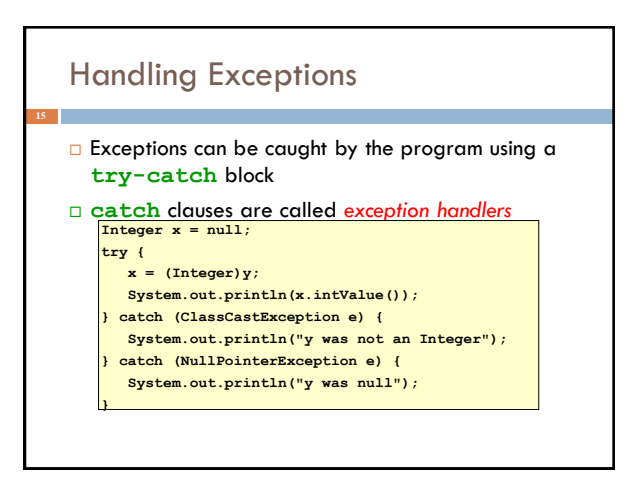

# Defining Your Own Exceptions

- An exception is an object (like everything else in Java)
- □ You can define your own exceptions and throw them

**class MyOwnException extends Exception {}**

**...**

 $if$  (input == null) { **throw new MyOwnException();**

# **}**

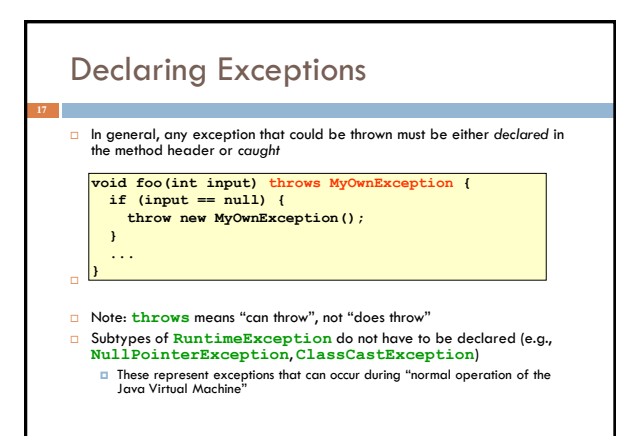

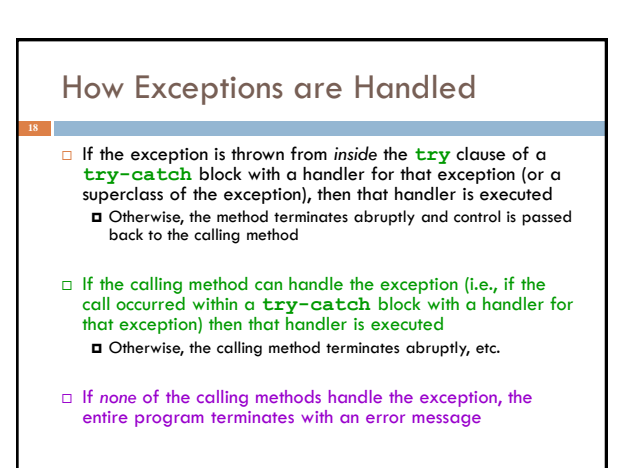

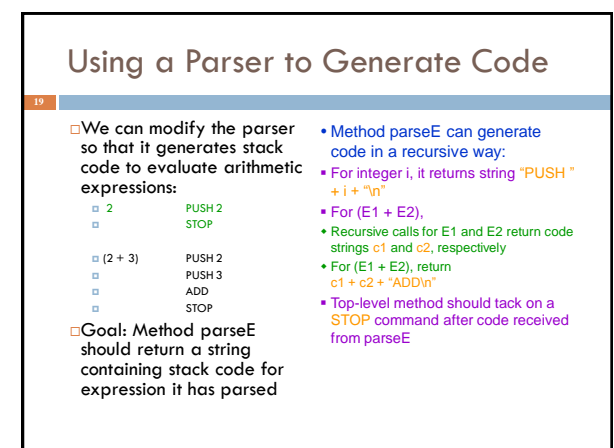

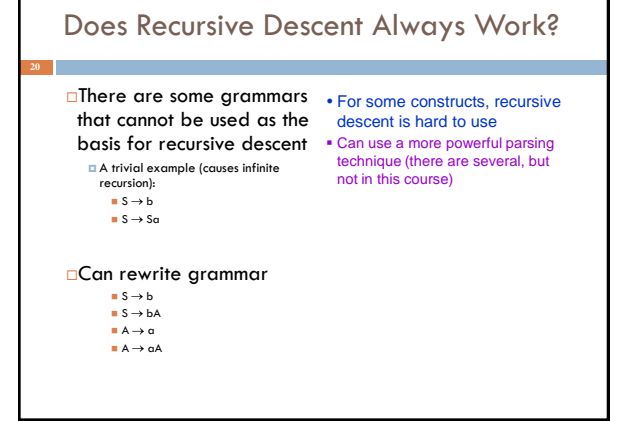

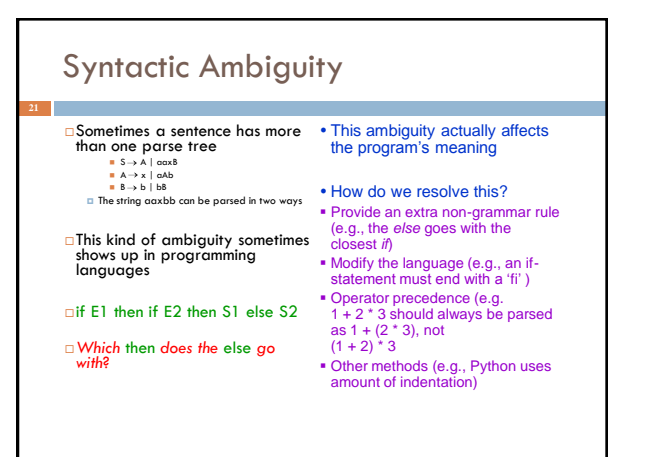

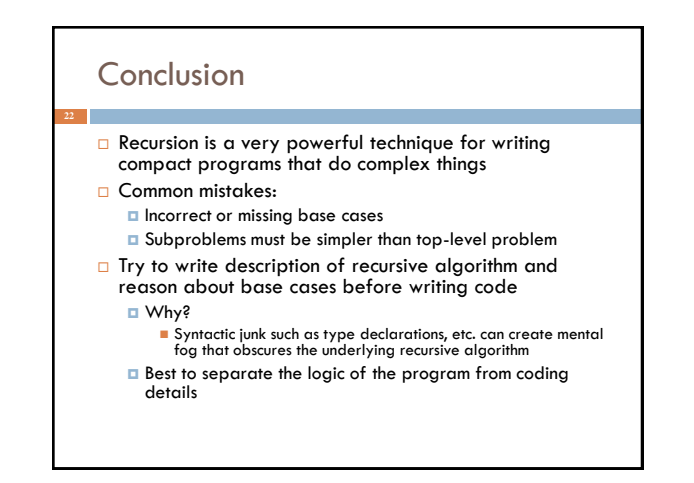

# Exercises

 $\Box$  Think about recursive calls made to parse and generate code for simple expressions

$$
\begin{array}{c}\n 2 \\
\hline\n (2+3)\n \end{array}
$$

$$
= ((2 + 45) + (34 + -9))
$$

- $\square$  Derive an expression for the total number of calls made to parseE for parsing an expression **Hint: think inductively**
- Derive an expression for the maximum number of recursive calls that are active at any time during the parsing of an expression (i.e. max depth of call stack)

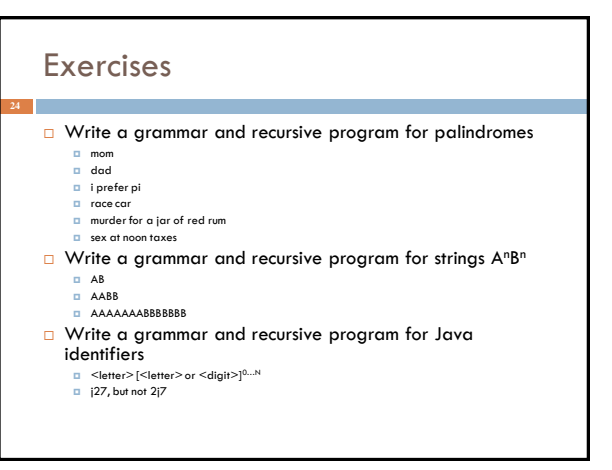